## ÍNDICE DE CONTENIDOS

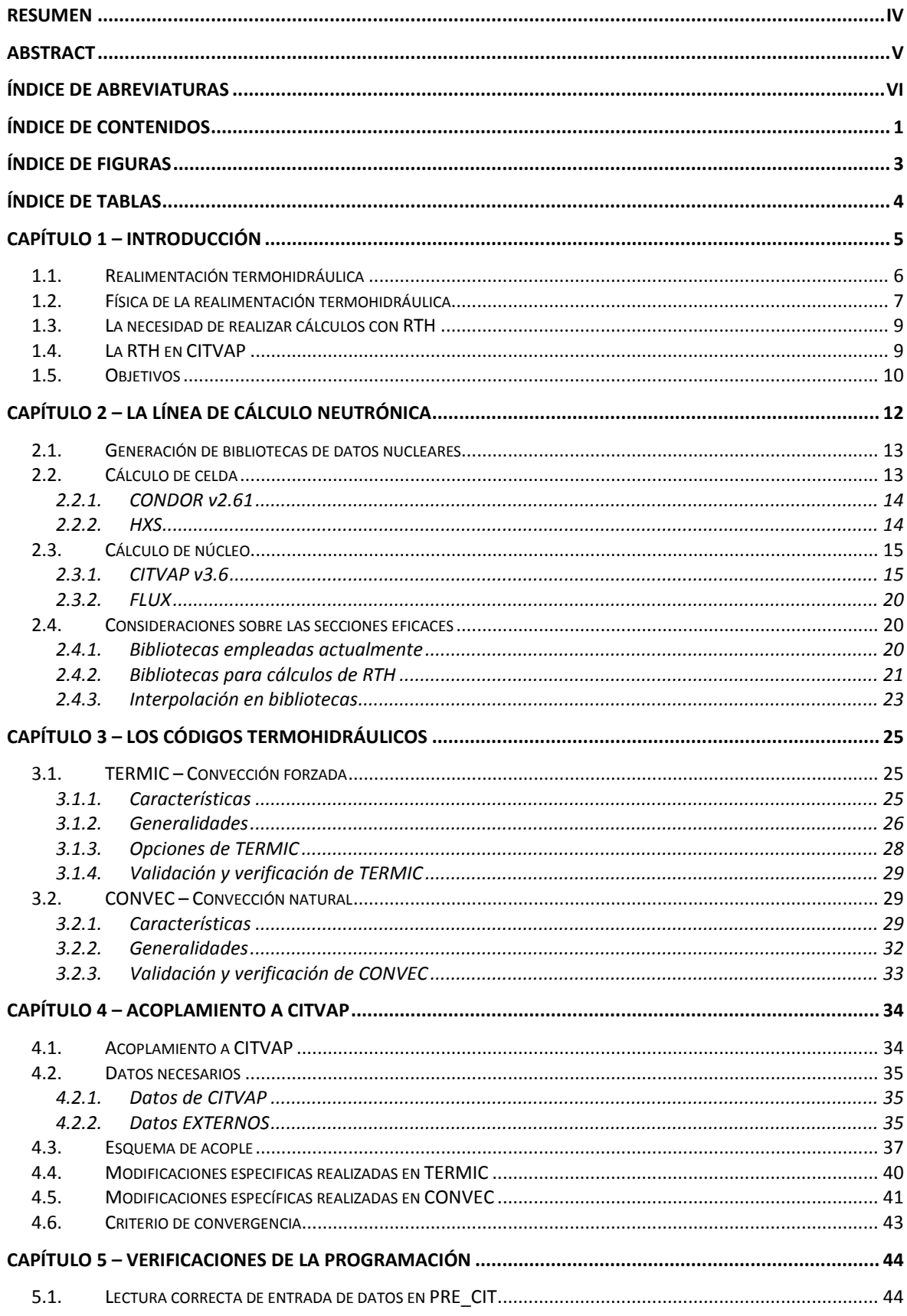

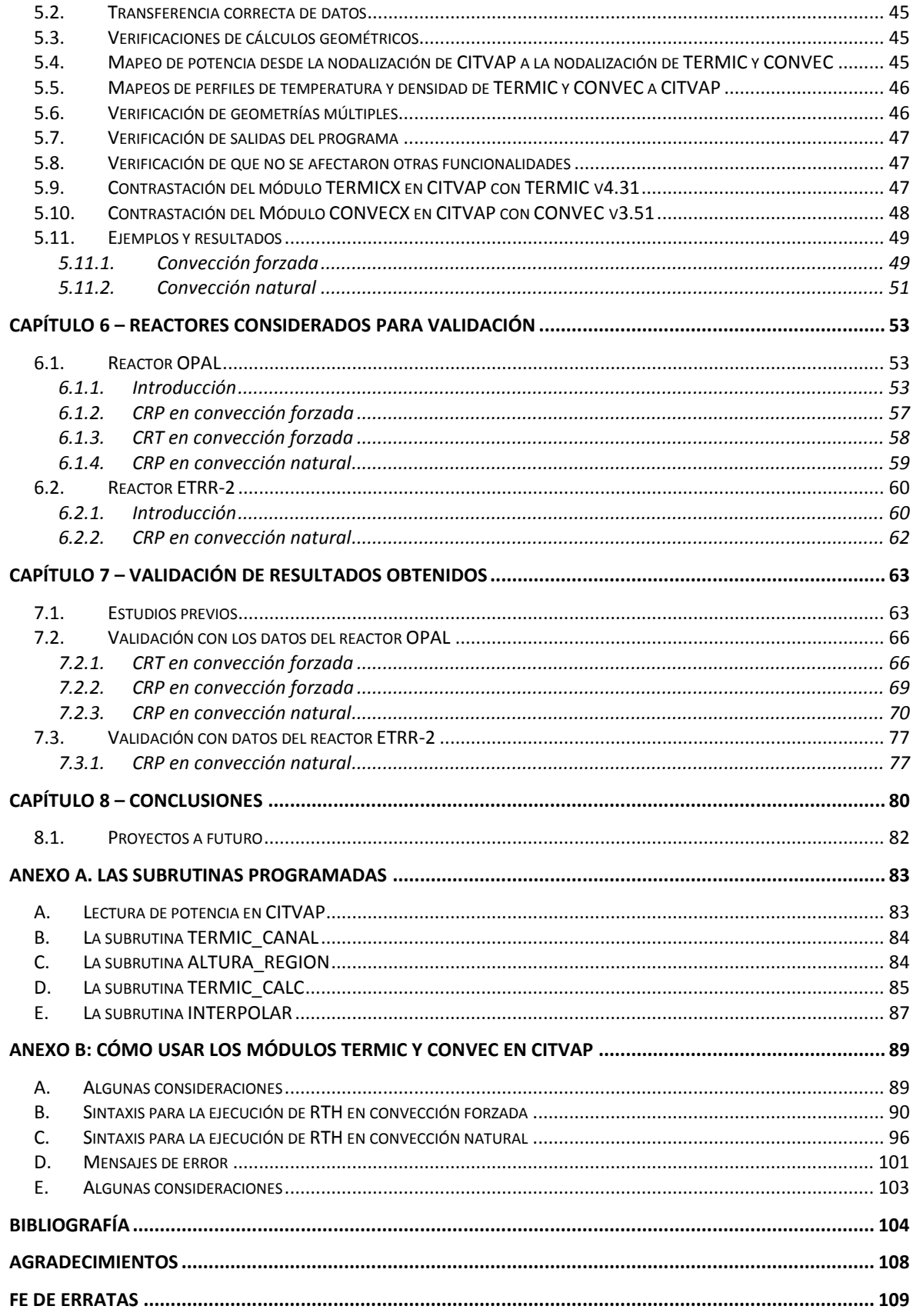